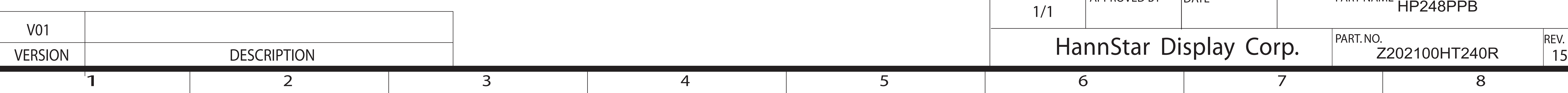

- Revise Items:
- $\Box$  1. Sales name (8 code)(Arial Black, Italic, 14pt) □ 2. P/N (Arial, Regular, 7pt)
- $\Box$  3. Version name: follow AW name rule (Arial, Regular, 7pt)
- $\Box$  4. QGS template version (Arial , Regular, 7pt)
- □ 5. Adaptor Source (供應商Adaptor型號)
- □6. 內容依據機種實際規格修改

## 注意:左邊內容中紅色線框標識的地方要依據不同Brand來進行更新 (EX: HANNS.G by HANNSpree) / HANNSPREE

F

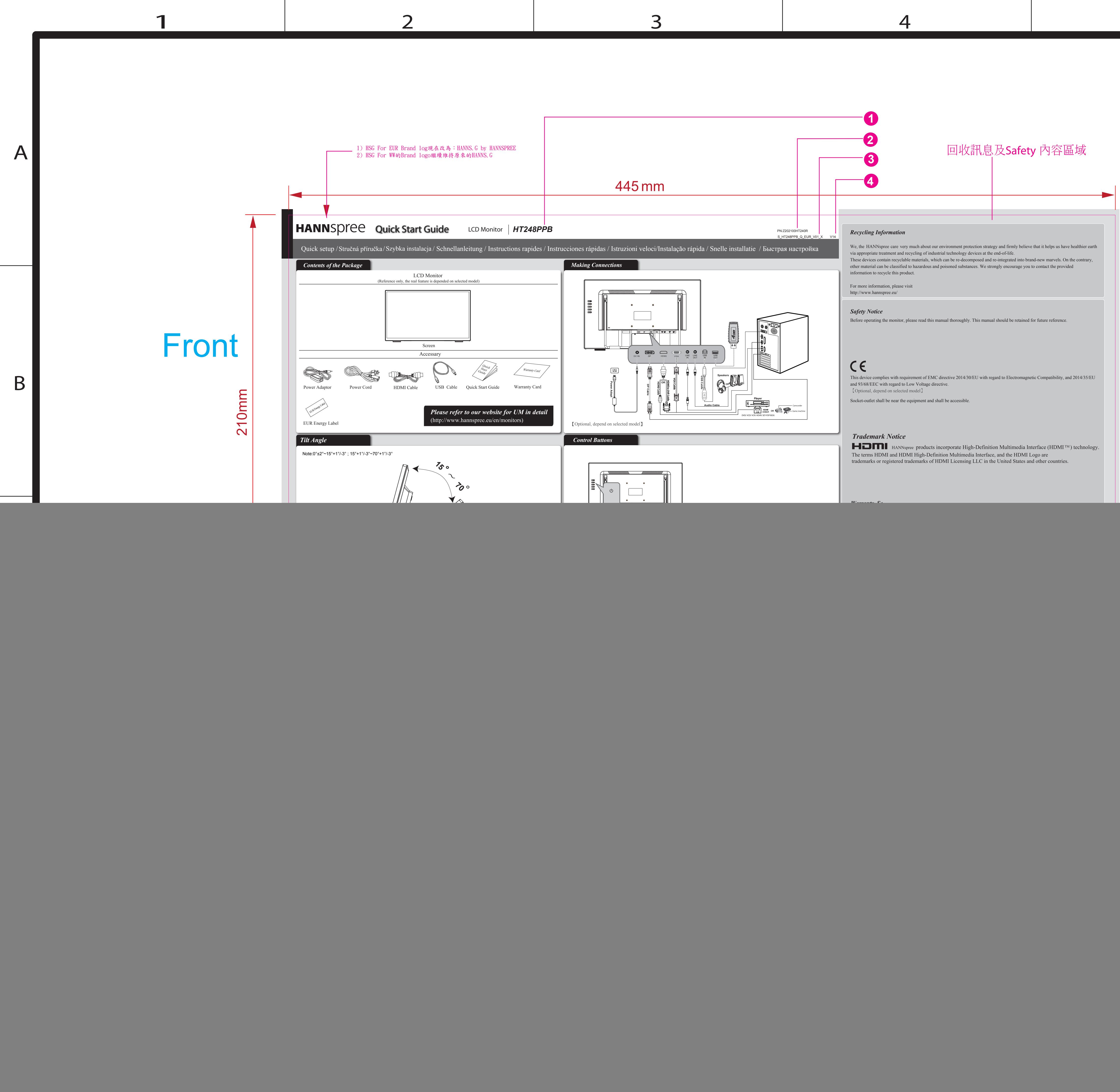

![](_page_0_Picture_4606.jpeg)

 $\mathcal{L}$  (Czech 捷克文) PL (Polish 波蘭文) DE (German 德文) FR ( French 法文) (Italy 義大利文) PT (Portugese)葡萄牙文) NL (Dutch 荷蘭文) RU ( Russian 俄羅斯文) D

E

5 6 7 8

C

B

A

*Lamp Disposal*

LAMP(S) INSIDE THIS PRODUCT CONTAIN MERCURY AND MUST BE RECYCLED OR

DISPOSED OF ACCORDING TO LOCAL, STATE OR FEDERAL LAWS. FOR MORE INFORMA-TION, CONTACT THE ELECTRONIC INDUSTRIES ALLIANCE AT WWW.EIAE.ORG. FOR LAMP

(Hg警語僅適用CCFL 機種,LED backlight需刪除此段)

![](_page_0_Picture_19.jpeg)

## NOTES

## 加工方式:

- 1. 模造紙80P
- 2. 單色印刷
- 3. 折合方式:彈簧三折(成品尺寸148 x 210mm)

Follow Rules:

- □ 1. Contents of the Package: (機台圖面必須與實際機台相符,Accessory 必須與Accessory spec 相符) <PM,PJM,ME,Artwork)
- □ 2. Installation and Removal 圖示及描述必須和實際機台相符)<PM,PJM,ME,Artwork>
- □ 3. I/O Ports Connection圖示及描述必須與實際機台& Product spec 相符 <PM,PJM,ME,Artwork>
- □ 4. Control Buttons 圖示及描述必須與實際機台& Product spec相符 <PM,PJM,ME,Artwork>
- □ 5. 內文整體編排 (含字型) <Artwork>
- □ 6. 內容字型:簡中及繁中:新細明體/其它語言: Times New Roman

\* 依據機種實際規格使用,放入Safety內容區域

![](_page_0_Figure_45.jpeg)

![](_page_0_Picture_4607.jpeg)

The terms HDMI and HDMI High-Definition Multimedia Interface, and the HDMI Logo are trademarks or registered trademarks of HDMI Licensing LLC in the United States and other countries.

SPECIFIC DISPOSAL INFORMATION CHECK WWW.LAMPRECYCLE.ORG

(請依照機種、品牌、實際規格使用,請參照Product spec)

## *Trademark Notice*

HERE Hanns.G products incorporate High-Definition Multimedia Interface (HDMI <sup>TM</sup>) technology.